# **Foreman - Bug #33269**

# **Error in db:seed after 3.0.0rc1 upgrade**

08/17/2021 09:49 AM - Bret Wortman

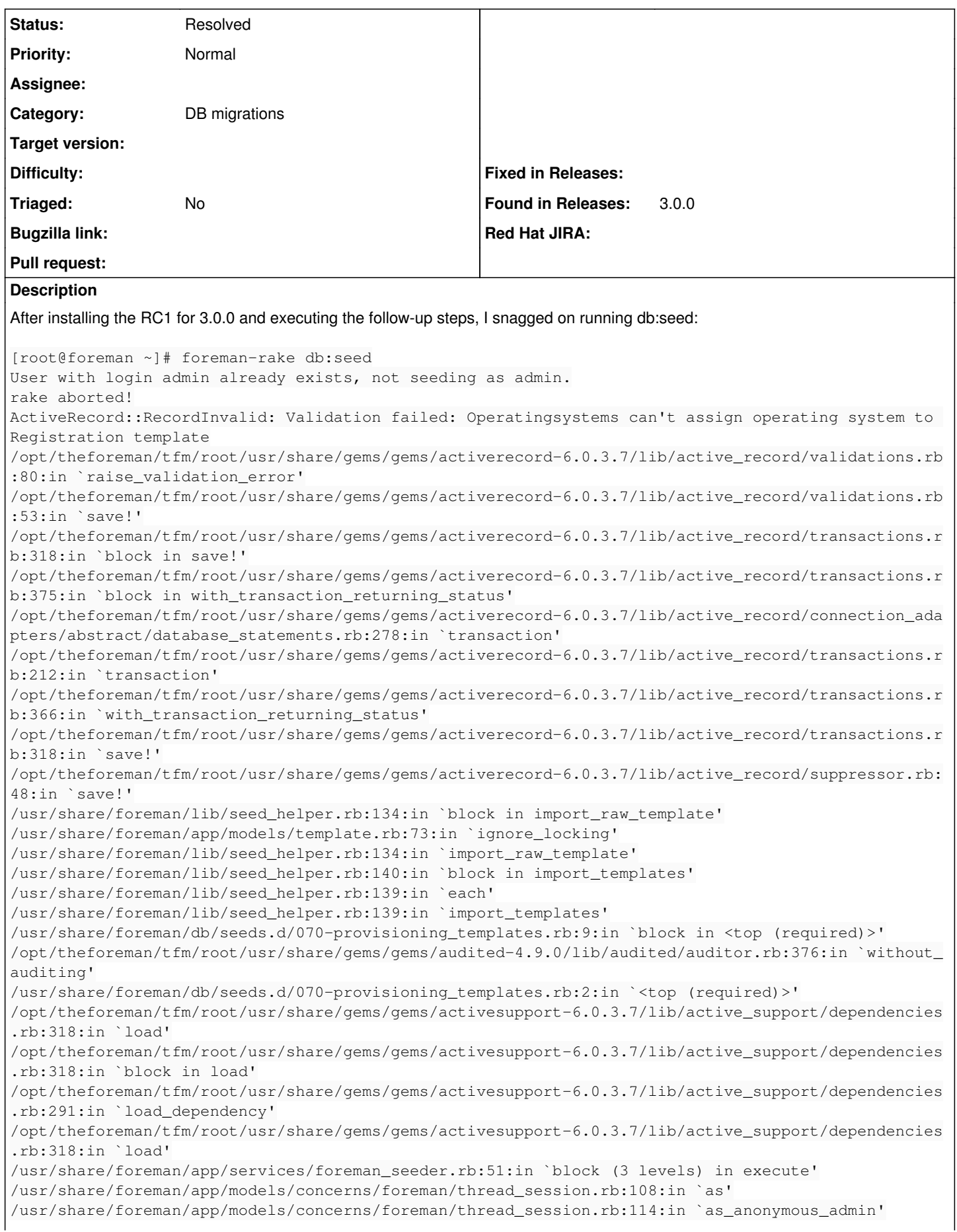

/usr/share/foreman/app/services/foreman\_seeder.rb:50:in `block (2 levels) in execute' /usr/share/foreman/app/services/foreman\_seeder.rb:44:in `each' /usr/share/foreman/app/services/foreman\_seeder.rb:44:in `block in execute' /usr/share/foreman/lib/foreman/advisory\_lock\_manager.rb:20:in `block in with\_transaction\_lock' /opt/theforeman/tfm/root/usr/share/gems/gems/activerecord-6.0.3.7/lib/active\_record/connection\_ada pters/abstract/database\_statements.rb:280:in `block in transaction' /opt/theforeman/tfm/root/usr/share/gems/gems/activerecord-6.0.3.7/lib/active\_record/connection\_ada pters/abstract/transaction.rb:280:in `block in within\_new\_transaction' /opt/theforeman/tfm/root/usr/share/gems/gems/activesupport-6.0.3.7/lib/active\_support/concurrency/ load\_interlock\_aware\_monitor.rb:26:in `block (2 levels) in synchronize' /opt/theforeman/tfm/root/usr/share/gems/gems/activesupport-6.0.3.7/lib/active\_support/concurrency/ load\_interlock\_aware\_monitor.rb:25:in `handle\_interrupt' /opt/theforeman/tfm/root/usr/share/gems/gems/activesupport-6.0.3.7/lib/active\_support/concurrency/ load\_interlock\_aware\_monitor.rb:25:in `block in synchronize' /opt/theforeman/tfm/root/usr/share/gems/gems/activesupport-6.0.3.7/lib/active\_support/concurrency/ load\_interlock\_aware\_monitor.rb:21:in `handle\_interrupt' /opt/theforeman/tfm/root/usr/share/gems/gems/activesupport-6.0.3.7/lib/active\_support/concurrency/ load\_interlock\_aware\_monitor.rb:21:in `synchronize' /opt/theforeman/tfm/root/usr/share/gems/gems/activerecord-6.0.3.7/lib/active\_record/connection\_ada pters/abstract/transaction.rb:278:in `within\_new\_transaction' /opt/theforeman/tfm/root/usr/share/gems/gems/activerecord-6.0.3.7/lib/active\_record/connection\_ada pters/abstract/database\_statements.rb:280:in `transaction' /opt/theforeman/tfm/root/usr/share/gems/gems/activerecord-6.0.3.7/lib/active\_record/transactions.r b:212:in `transaction' /usr/share/foreman/lib/foreman/advisory\_lock\_manager.rb:17:in `with\_transaction\_lock' /usr/share/foreman/app/services/foreman\_seeder.rb:38:in `execute' /usr/share/foreman/db/seeds.rb:14:in `<top (required)>' /opt/theforeman/tfm/root/usr/share/gems/gems/activesupport-6.0.3.7/lib/active\_support/dependencies .rb:318:in `load' /opt/theforeman/tfm/root/usr/share/gems/gems/activesupport-6.0.3.7/lib/active\_support/dependencies .rb:318:in `block in load' /opt/theforeman/tfm/root/usr/share/gems/gems/activesupport-6.0.3.7/lib/active\_support/dependencies .rb:291:in `load\_dependency' /opt/theforeman/tfm/root/usr/share/gems/gems/activesupport-6.0.3.7/lib/active\_support/dependencies .rb:318:in `load' /usr/share/foreman/config/initializers/0\_print\_time\_spent.rb:38:in `block in load' /usr/share/foreman/config/initializers/0\_print\_time\_spent.rb:17:in `benchmark' /usr/share/foreman/config/initializers/0\_print\_time\_spent.rb:38:in `load' /opt/theforeman/tfm/root/usr/share/gems/gems/railties-6.0.3.7/lib/rails/engine.rb:559:in `load\_see d' /opt/theforeman/tfm/root/usr/share/gems/gems/activerecord-6.0.3.7/lib/active\_record/tasks/database \_tasks.rb:440:in `load\_seed' /opt/theforeman/tfm/root/usr/share/gems/gems/activerecord-6.0.3.7/lib/active\_record/railties/datab ases.rake:331:in `block (2 levels) in <top (required)>' /opt/rh/rh-ruby27/root/usr/share/gems/gems/rake-13.0.1/exe/rake:27:in `<top (required)>' Tasks: TOP => db:seed (See full trace by running task with --trace) [root@foreman ~]# If this is expected behavior, no worries, but the documentation for the upgrade said that this should complete without errors so I didn't want to go any further without checking.

**Related issues:**

Related to Foreman - Bug #32959: Registration migration - Unassign OS from re... **Closed**

# **History**

# **#1 - 08/17/2021 09:52 AM - Ewoud Kohl van Wijngaarden**

- *Project changed from Packaging to Foreman*
- *Category set to DB migrations*
- *Found in Releases 3.0.0 added*

# **#2 - 08/17/2021 10:03 AM - Tomer Brisker**

*- Related to Bug #32959: Registration migration - Unassign OS from registration templates added*

### **#3 - 08/17/2021 10:07 AM - Tomer Brisker**

This looks similar to [#32959](https://projects.theforeman.org/issues/32959). Possibly due to your upgrade from nightly you had a previous version that assigned OSs to registration templates. As a workaround, you could try manually unassigning all operating systems from all registration templates, or run

```
   registration_templates = ProvisioningTemplate.unscoped.where(template_kind: registration_kind)
registration_templates.each { |rt| rt.operatingsystems = [] }
```
inside of the Foreman console.

After that, `db:seed` should finish successfully.

### **#4 - 08/17/2021 10:58 AM - Bret Wortman**

I can't tell if this is getting me closer or not. I had to change the first command slightly (registration\_templates instead of registration\_kind):

#### [root@foreman ~]# foreman-rake console

registration\_templates = ProvisioningTemplate.unscoped.where(template\_kind: registration\_templates)Loading pro duction environment (Rails 6.0.3.7)

irb(main):001:0> registration\_templates = ProvisioningTemplate.unscoped.where(template\_kind: registration\_temp lates)

irb(main):002:0> registration\_templates.each { |rt| rt.operatingsystems = [] }

=> [#<ProvisioningTemplate id: 104, name: "schedule\_reboot", template: "<%#\nkind: snippet\nname: schedule\_reb oot\nmodel: Pro...", snippet: true, template\_kind\_id: nil, created\_at: "2021-05-11 16:43:37", updated\_at: "202 1-05-11 16:43:37", locked: true, default: true, vendor: "Foreman", type: "ProvisioningTemplate", os\_family: ni l, description: nil>, #<ProvisioningTemplate id: 61, name: "alterator\_pkglist", template: "<%#\nkind: snippet\ nname: alterator\_pkglist\nmodel: P...", snippet: true, template\_kind\_id: nil, created\_at: "2021-05-11 16:43:36 ", updated\_at: "2021-05-11 16:43:36", locked: true, default: true, vendor: "Foreman", type: "ProvisioningTempl ate", os\_family: nil, description: nil>, #<ProvisioningTemplate id: 62, name: "ansible\_provisioning\_callback", template: "<%#\nkind: snippet\nname: ansible\_provisioning\_callb...", snippet: true, template\_kind\_id: nil, cr eated\_at: "2021-05-11 16:43:36", updated\_at: "2021-05-11 16:43:36", locked: true, default: true, vendor: "Fore man", type: "ProvisioningTemplate", os\_family: nil, description: nil>, #<ProvisioningTemplate id: 63, name: "a nsible\_tower\_callback\_script", template: "<%#\nkind: snippet\nname: ansible\_tower\_callback\_scr...", snippet: t rue, template\_kind\_id: nil, created\_at: "2021-05-11 16:43:36", updated\_at: "2021-05-11 16:43:36", locked: true , default: true, vendor: "Foreman", type: "ProvisioningTemplate", os\_family: nil, description: nil>, #<Provisi oningTemplate id: 64, name: "ansible\_tower\_callback\_service", template: "<%#\nkind: snippet\nname: ansible\_tow er\_callback\_ser...", snippet: true, template\_kind\_id: nil, created\_at: "2021-05-11 16:43:36", updated\_at: "202 1-05-11 16:43:36", locked: true, default: true, vendor: "Foreman", type: "ProvisioningTemplate", os\_family: ni l, description: nil>, #<ProvisioningTemplate id: 65, name: "blacklist\_kernel\_modules", template: "<%#\nkind: s nippet\nname: blacklist\_kernel\_modules\nm...", snippet: true, template\_kind\_id: nil, created\_at: "2021-05-11 1 6:43:36", updated\_at: "2021-05-11 16:43:36", locked: true, default: true, vendor: "Foreman", type: "Provisioni ngTemplate", os\_family: nil, description: nil>, #<ProvisioningTemplate id: 66, name: "bmc\_nic\_setup", template : "<%#\nkind: snippet\nname: bmc\_nic\_setup\nmodel: Provi...", snippet: true, template\_kind\_id: nil, created\_at : "2021-05-11 16:43:36", updated\_at: "2021-05-11 16:43:36", locked: true, default: true, vendor: "Foreman", ty pe: "ProvisioningTemplate", os\_family: nil, description: nil>, #<ProvisioningTemplate id: 67, name: "built", t emplate: "<%#\nkind: snippet\nname: built\nmodel: ProvisioningT...", snippet: true, template\_kind\_id: nil, cre ated\_at: "2021-05-11 16:43:36", updated\_at: "2021-05-11 16:43:36", locked: true, default: true, vendor: "Forem an", type: "ProvisioningTemplate", os\_family: nil, description: nil>, #<ProvisioningTemplate id: 141, name: "g ui\_packages", template: "<%#\nkind: snippet\nname: qui\_packages\nmodel: Provis...", snippet: true, template\_ki nd\_id: nil, created\_at: "2021-05-27 12:11:02", updated\_at: "2021-05-27 15:08:21", locked: false, default: true , vendor: nil, type: "ProvisioningTemplate", os\_family: nil, description: "">, #<ProvisioningTemplate id: 68, name: "chef\_client", template: "<%#\nkind: snippet\nname: chef\_client\nmodel: Provisi...", snippet: true, temp late\_kind\_id: nil, created\_at: "2021-05-11 16:43:36", updated\_at: "2021-05-11 16:43:36", locked: true, default : true, vendor: "Foreman", type: "ProvisioningTemplate", os\_family: nil, description: "this is a single entry point for chef-client boots...">, #<ProvisioningTemplate id: 69, name: "coreos\_cloudconfig", template: "#cloud -config\n<%#\nkind: snippet\nname: coreos\_cloud...", snippet: true, template\_kind\_id: nil, created\_at: "2021-0 5-11 16:43:36", updated\_at: "2021-05-11 16:43:36", locked: true, default: true, vendor: "Foreman", type: "Prov isioningTemplate", os\_family: nil, description: nil>, #<ProvisioningTemplate id: 70, name: "create\_users", tem plate: "<%#\nname: create\_users\nmodel: ProvisioningTemplate...", snippet: true, template\_kind\_id: nil, create d\_at: "2021-05-11 16:43:36", updated\_at: "2021-05-11 16:43:36", locked: true, default: true, vendor: "Foreman" , type: "ProvisioningTemplate", os\_family: nil, description: nil>, #<ProvisioningTemplate id: 71, name: "csr\_a ttributes.yaml", template: "<%#\nkind: snippet\nname: csr\_attributes.yaml\nmodel:...", snippet: true, template \_kind\_id: nil, created\_at: "2021-05-11 16:43:36", updated\_at: "2021-05-11 16:43:36", locked: true, default: tr ue, vendor: "Foreman", type: "ProvisioningTemplate", os\_family: nil, description: nil>, #<ProvisioningTemplate id: 72, name: "efibootmgr\_netboot", template: "<%#\nkind: snippet\nname: efibootmgr\_netboot\nmodel: ...", sni ppet: true, template\_kind\_id: nil, created\_at: "2021-05-11 16:43:36", updated\_at: "2021-05-11 16:43:36", locke d: true, default: true, vendor: "Foreman", type: "ProvisioningTemplate", os\_family: nil, description: "Configu re booting from network in EFI">, #<ProvisioningTemplate id: 73, name: "eject\_cdrom", template: "<%#\nkind: sn ippet\nname: eject\_cdrom\nmodel: Provisi...", snippet: true, template\_kind\_id: nil, created\_at: "2021-05-11 16 :43:36", updated\_at: "2021-05-11 16:43:36", locked: true, default: true, vendor: "Foreman", type: "Provisionin gTemplate", os\_family: nil, description: nil>, #<ProvisioningTemplate id: 74, name: "epel", template: "<%#\nki nd: snippet\nname: epel\nmodel: ProvisioningTe...", snippet: true, template\_kind\_id: nil, created\_at: "2021-05 -11 16:43:36", updated\_at: "2021-05-11 16:43:36", locked: true, default: true, vendor: "Foreman", type: "Provi sioningTemplate", os\_family: nil, description: nil>, #<ProvisioningTemplate id: 75, name: "fips\_packages", tem plate: "<%#\nkind: snippet\nname: fips\_packages\nmodel: Provi...", snippet: true, template\_kind\_id: nil, creat

ed\_at: "2021-05-11 16:43:36", updated\_at: "2021-05-11 16:43:36", locked: true, default: true, vendor: "Foreman ", type: "ProvisioningTemplate", os\_family: nil, description: nil>, #<ProvisioningTemplate id: 76, name: "fix\_ hosts", template: "<%#\nkind: snippet\nname: fix\_hosts\nmodel: Provision...", snippet: true, template\_kind\_id: nil, created\_at: "2021-05-11 16:43:36", updated\_at: "2021-05-11 16:43:36", locked: true, default: true, vendo r: "Foreman", type: "ProvisioningTemplate", os family: nil, description: nil>, #<ProvisioningTemplate id: 77, name: "freeipa\_register", template: "<%#\nkind: snippet\nname: freeipa\_register\nmodel: Pr...", snippet: true, template\_kind\_id: nil, created\_at: "2021-05-11 16:43:37", updated\_at: "2021-05-11 16:43:37", locked: true, de fault: true, vendor: "Foreman", type: "ProvisioningTemplate", os\_family: nil, description: nil>, #<Provisionin gTemplate id: 78, name: "http\_proxy", template: "<%#\nkind: snippet\nname: http\_proxy\nmodel: Provisio...", sn ippet: true, template\_kind\_id: nil, created\_at: "2021-05-11 16:43:37", updated\_at: "2021-05-11 16:43:37", lock ed: true, default: true, vendor: "Foreman", type: "ProvisioningTemplate", os\_family: nil, description: nil>, # <ProvisioningTemplate id: 79, name: "insights", template: "<%#\nkind: snippet\nname: insights\nmodel: Provisio ni...", snippet: true, template\_kind\_id: nil, created\_at: "2021-05-11 16:43:37", updated\_at: "2021-05-11 16:43 :37", locked: true, default: true, vendor: "Foreman", type: "ProvisioningTemplate", os\_family: nil, descriptio n: nil>, #<ProvisioningTemplate id: 80, name: "kickstart\_ifcfg\_bond\_interface", template: "<%#\nname: kickstar t\_ifcfg\_bond\_interface\nmodel: Pr...", snippet: true, template\_kind\_id: nil, created\_at: "2021-05-11 16:43:37" , updated\_at: "2021-05-11 16:43:37", locked: true, default: true, vendor: "Foreman", type: "ProvisioningTempla te", os\_family: nil, description: nil>, #<ProvisioningTemplate id: 81, name: "kickstart\_ifcfg\_bonded\_interface ", template: "<%#\nname: kickstart\_ifcfg\_bonded\_interface\nmodel: ...", snippet: true, template\_kind\_id: nil, created\_at: "2021-05-11 16:43:37", updated\_at: "2021-05-11 16:43:37", locked: true, default: true, vendor: "Fo reman", type: "ProvisioningTemplate", os\_family: nil, description: nil>, #<ProvisioningTemplate id: 82, name: "kickstart\_ifcfg\_generic\_interface", template: "<%#\nname: kickstart\_ifcfg\_generic\_interface\nmodel:...", snip pet: true, template\_kind\_id: nil, created\_at: "2021-05-11 16:43:37", updated\_at: "2021-05-11 16:43:37", locked : true, default: true, vendor: "Foreman", type: "ProvisioningTemplate", os\_family: nil, description: nil>, #<P rovisioningTemplate id: 83, name: "yum\_proxy", template: "<%#\nkind: snippet\nname: yum\_proxy\nmodel: Provisio n...", snippet: true, template\_kind\_id: nil, created\_at: "2021-05-11 16:43:37", updated\_at: "2021-05-11 16:43: 37", locked: true, default: true, vendor: "Foreman", type: "ProvisioningTemplate", os\_family: nil, description : nil>, #<ProvisioningTemplate id: 84, name: "kickstart ifcfg get identifier names", template: "<%#\nname: kic kstart\_ifcfg\_get\_identifier\_names\nmod...", snippet: true, template\_kind\_id: nil, created\_at: "2021-05-11 16:4 3:37", updated\_at: "2021-05-11 16:43:37", locked: true, default: true, vendor: "Foreman", type: "ProvisioningT emplate", os\_family: nil, description: nil>, #<ProvisioningTemplate id: 85, name: "kickstart\_kernel\_options", template: "<%#\nkind: snippet\nname: kickstart\_kernel\_options\nm...", snippet: true, template\_kind\_id: nil, cr eated\_at: "2021-05-11 16:43:37", updated\_at: "2021-05-11 16:43:37", locked: true, default: true, vendor: "Fore man", type: "ProvisioningTemplate", os\_family: nil, description: nil>, #<ProvisioningTemplate id: 86, name: "k ickstart\_networking\_setup", template: "<%#\nname: kickstart\_networking\_setup\nmodel: Provis...", snippet: true , template\_kind\_id: nil, created\_at: "2021-05-11 16:43:37", updated\_at: "2021-05-11 16:43:37", locked: true, d efault: true, vendor: "Foreman", type: "ProvisioningTemplate", os\_family: nil, description: nil>, #<Provisioni ngTemplate id: 87, name: "ntp", template: "<%#\nkind: snippet\nname: ntp\nmodel: ProvisioningTem...", snippet: true, template\_kind\_id: nil, created\_at: "2021-05-11 16:43:37", updated\_at: "2021-05-11 16:43:37", locked: tr ue, default: true, vendor: "Foreman", type: "ProvisioningTemplate", os\_family: nil, description: nil>, #<Provi sioningTemplate id: 88, name: "preseed\_networking\_setup", template: "<%#\nkind: snippet\nname: preseed\_network ing\_setup\nm...", snippet: true, template\_kind\_id: nil, created\_at: "2021-05-11 16:43:37", updated\_at: "2021-0 5-11 16:43:37", locked: true, default: true, vendor: "Foreman", type: "ProvisioningTemplate", os\_family: nil, description: "this will configure your h11 16:43:37", updated\_at: "2021-05-11 16:43:37", locked: true, default : true, vendor: "Foreman", type: "ProvisioningTemplate", os\_family: nil, description: nil>, #<ProvisioningTemp late id: 90, name: "puppet\_setup", template: "<%#\nkind: snippet\nname: puppet\_setup\nmodel: Provis...", snipp et: true, template\_kind\_id: nil, created\_at: "2021-05-11 16:43:37", updated\_at: "2021-05-11 16:43:37", locked: true, default: true, vendor: "Foreman", type: "ProvisioningTemplate", os\_family: nil, description: "this snip pet will configure the Puppet agent">, #<ProvisioningTemplate id: 91, name: "puppetlabs\_repo", template: "<%#\ nkind: snippet\nname: puppetlabs\_repo\nmodel: Pro...", snippet: true, template\_kind\_id: nil, created\_at: "2021 -05-11 16:43:37", updated\_at: "2021-05-11 16:43:37", locked: true, default: true, vendor: "Foreman", type: "Pr ovisioningTemplate", os\_family: nil, description: nil>, #<ProvisioningTemplate id: 92, name: "pxegrub2\_chainlo ad", template: "<%#\nkind: snippet\nname: pxegrub2\_chainload\nmodel: ...", snippet: true, template\_kind\_id: ni l, created\_at: "2021-05-11 16:43:37", updated\_at: "2021-05-11 16:43:37", locked: true, default: true, vendor: "Foreman", type: "ProvisioningTemplate", os\_family: nil, description: nil>, #<ProvisioningTemplate id: 93, nam e: "pxegrub2\_discovery", template: "<%#\nkind: snippet\nname: pxegrub2\_discovery\nmodel: ...", snippet: true, template\_kind\_id: nil, created\_at: "2021-05-11 16:43:37", updated\_at: "2021-05-11 16:43:37", locked: true, def ault: true, vendor: "Foreman", type: "ProvisioningTemplate", os\_family: nil, description: nil>, #<Provisioning Template id: 94, name: "pxegrub2\_mac", template: "<%#\nkind: snippet\nname: pxegrub2\_mac\nmodel: Provis...", s nippet: true, template\_kind\_id: nil, created\_at: "2021-05-11 16:43:37", updated\_at: "2021-05-11 16:43:37", loc ked: true, default: true, vendor: "Foreman", type: "ProvisioningTemplate", os\_family: nil, description: nil>, #<ProvisioningTemplate id: 95, name: "pxegrub\_chainload", template: "<%#\nkind: snippet\nname: pxegrub\_chainlo ad\nmodel: P...", snippet: true, template\_kind\_id: nil, created\_at: "2021-05-11 16:43:37", updated\_at: "2021-0 5-11 16:43:37", locked: true, default: true, vendor: "Foreman", type: "ProvisioningTemplate", os\_family: nil, description: nil>, #<ProvisioningTemplate id: 96, name: "pxegrub\_discovery", template: "<%#\nkind: snippet\nna me: pxegrub\_discovery\nmodel: P...", snippet: true, template\_kind\_id: nil, created\_at: "2021-05-11 16:43:37", updated\_at: "2021-05-11 16:43:37", locked: true, default: true, vendor: "Foreman", type: "ProvisioningTemplate ", os\_family: nil, description: nil>, #<ProvisioningTemplate id: 97, name: "pxelinux\_chainload", template: "<% #\nkind: snippet\nname: pxelinux\_chainload\nmodel: ...", snippet: true, template\_kind\_id: nil, created\_at: "20 21-05-11 16:43:37", updated\_at: "2021-05-11 16:43:37", locked: true, default: true, vendor: "Foreman", type: " ProvisioningTemplate", os\_family: nil, description: nil>, #<ProvisioningTemplate id: 98, name: "pxelinux\_disco very", template: "<%#\nkind: snippet\nname: pxelinux\_discovery\nmodel: ...", snippet: true, template\_kind\_id: nil, created\_at: "2021-05-11 16:43:37", updated\_at: "2021-05-11 16:43:37", locked: true, default: true, vendor : "Foreman", type: "ProvisioningTemplate", os\_family: nil, description: nil>, #<ProvisioningTemplate id: 99, n ame: "rancheros\_cloudconfig", template: "<%#\nkind: snippet\nname: rancheros\_cloudconfig\nmode...", snippet: t

rue, template\_kind\_id: nil, created\_at: "2021-05-11 16:43:37", updated\_at: "2021-05-11 16:43:37", locked: true , default: true, vendor: "Foreman", type: "ProvisioningTemplate", os\_family: nil, description: nil>, #<Provisi oningTemplate id: 100, name: "redhat\_register", template: "<%#\nkind: snippet\nname: redhat\_register\nmodel: P ro...", snippet: true, template\_kind\_id: nil, created\_at: "2021-05-11 16:43:37", updated\_at: "2021-05-11 16:43 :37", locked: true, default: true, vendor: "Foreman", type: "ProvisioningTemplate", os family: nil, descriptio n: nil>, #<ProvisioningTemplate id: 101, name: "remote\_execution\_ssh\_keys", template: "<%#\nkind: snippet\nnam e: remote\_execution\_ssh\_keys\n...", snippet: true, template\_kind\_id: nil, created\_at: "2021-05-11 16:43:37", u pdated\_at: "2021-05-11 16:43:37", locked: true, default: true, vendor: "Foreman", type: "ProvisioningTemplate" , os\_family: nil, description: nil>, #<ProvisioningTemplate id: 102, name: "saltstack\_minion", template: "<%#\ nkind: snippet\nname: saltstack\_minion\nmodel: Pr...", snippet: true, template\_kind\_id: nil, created\_at: "2021 -05-11 16:43:37", updated\_at: "2021-05-11 16:43:37", locked: true, default: true, vendor: "Foreman", type: "Pr ovisioningTemplate", os\_family: nil, description: nil>, #<ProvisioningTemplate id: 103, name: "saltstack\_setup ", template: "<%#\nkind: snippet\nname: saltstack\_setup\nmodel: Pro...", snippet: true, template\_kind\_id: nil, created\_at: "2021-05-11 16:43:37", updated\_at: "2021-05-11 16:43:37", locked: true, default: true, vendor: "F oreman", type: "ProvisioningTemplate", os\_family: nil, description: "this snippet will configure the Saltstack Minion">, #<ProvisioningTemplate id: 105, name: "Windows network", template: "<%#\nname: Windows network\nmod el: ProvisioningTempl...", snippet: true, template\_kind\_id: nil, created\_at: "2021-05-11 16:43:37", updated\_at : "2021-05-11 16:43:37", locked: true, default: true, vendor: "Foreman", type: "ProvisioningTemplate", os\_fami ly: nil, description: nil>, #<ProvisioningTemplate id: 136, name: "BN puppet.conf", template: "<%#\nkind: snip pet\nname: puppet.conf\nmodel: Provisi...", snippet: true, template\_kind\_id: nil, created\_at: "2021-05-12 17:3 6:39", updated\_at: "2021-05-12 17:44:08", locked: false, default: true, vendor: nil, type: "ProvisioningTempla te", os\_family: nil, description: "Cloned puppet.conf snippet for BeardNet.">] irb(main):003:0> exit

[root@foreman ~]# foreman-rake db:seed

User with login admin already exists, not seeding as admin.

rake aborted!

ActiveRecord::RecordInvalid: Validation failed: Operatingsystems can't assign operating system to Registration template

/opt/theforeman/tfm/root/usr/share/gems/gems/activerecord-6.0.3.7/lib/active\_record/validations.rb:80:in `rais e\_validation\_error'

/opt/theforeman/tfm/root/usr/share/gems/gems/activerecord-6.0.3.7/lib/active\_record/validations.rb:53:in `save !'

/opt/theforeman/tfm/root/usr/share/gems/gems/activerecord-6.0.3.7/lib/active\_record/transactions.rb:318:in `bl ock in save!'

/opt/theforeman/tfm/root/usr/share/gems/gems/activerecord-6.0.3.7/lib/active\_record/transactions.rb:375:in `bl ock in with\_transaction\_returning\_status'

/opt/theforeman/tfm/root/usr/share/gems/gems/activerecord-6.0.3.7/lib/active\_record/connection\_adapters/abstra ct/database\_statements.rb:278:in `transaction'

/opt/theforeman/tfm/root/usr/share/gems/gems/activerecord-6.0.3.7/lib/active\_record/transactions.rb:212:in `tr ansaction'

/opt/theforeman/tfm/root/usr/share/gems/gems/activerecord-6.0.3.7/lib/active\_record/transactions.rb:366:in `wi th\_transaction\_returning\_status'

/opt/theforeman/tfm/root/usr/share/gems/gems/activerecord-6.0.3.7/lib/active\_record/transactions.rb:318:in `sa  $V \cap T$ 

/opt/theforeman/tfm/root/usr/share/gems/gems/activerecord-6.0.3.7/lib/active\_record/suppressor.rb:48:in `save! '

/usr/share/foreman/lib/seed\_helper.rb:134:in `block in import\_raw\_template'

/usr/share/foreman/app/models/template.rb:73:in `ignore\_locking'

/usr/share/foreman/lib/seed\_helper.rb:134:in `import\_raw\_template'

/usr/share/foreman/lib/seed\_helper.rb:140:in `block in import\_templates'

/usr/share/foreman/lib/seed\_helper.rb:139:in `each'

/usr/share/foreman/lib/seed\_helper.rb:139:in `import\_templates'

/usr/share/foreman/db/seeds.d/070-provisioning\_templates.rb:9:in `block in <top (required)>'

/opt/theforeman/tfm/root/usr/share/gems/gems/audited-4.9.0/lib/audited/auditor.rb:376:in `without\_auditing'

/usr/share/foreman/db/seeds.d/070-provisioning\_templates.rb:2:in `<top (required)>'

/opt/theforeman/tfm/root/usr/share/gems/gems/activesupport-6.0.3.7/lib/active\_support/dependencies.rb:318:in ` load'

/opt/theforeman/tfm/root/usr/share/gems/gems/activesupport-6.0.3.7/lib/active\_support/dependencies.rb:318:in ` block in load'

/opt/theforeman/tfm/root/usr/share/gems/gems/activesupport-6.0.3.7/lib/active\_support/dependencies.rb:291:in ` load\_dependency'

/opt/theforeman/tfm/root/usr/share/gems/gems/activesupport-6.0.3.7/lib/active\_support/dependencies.rb:318:in ` load'

/usr/share/foreman/app/services/foreman\_seeder.rb:51:in `block (3 levels) in execute'

/usr/share/foreman/app/models/concerns/foreman/thread\_session.rb:108:in `as'

/usr/share/foreman/app/models/concerns/foreman/thread\_session.rb:114:in `as\_anonymous\_admin'

/usr/share/foreman/app/services/foreman\_seeder.rb:50:in `block (2 levels) in execute'

/usr/share/foreman/app/services/foreman\_seeder.rb:44:in `each'

/usr/share/foreman/app/services/foreman\_seeder.rb:44:in `block in execute'

/usr/share/foreman/lib/foreman/advisory\_lock\_manager.rb:20:in `block in with\_transaction\_lock'

/opt/theforeman/tfm/root/usr/share/gems/gems/activerecord-6.0.3.7/lib/active\_record/connection\_adapters/abstra ct/database\_statements.rb:280:in `block in transaction'

/opt/theforeman/tfm/root/usr/share/gems/gems/activerecord-6.0.3.7/lib/active\_record/connection\_adapters/abstra ct/transaction.rb:280:in `block in within\_new\_transaction'

/opt/theforeman/tfm/root/usr/share/gems/gems/activesupport-6.0.3.7/lib/active\_support/concurrency/load\_interlo

ck\_aware\_monitor.rb:26:in `block (2 levels) in synchronize' /opt/theforeman/tfm/root/usr/share/gems/gems/activesupport-6.0.3.7/lib/active\_support/concurrency/load\_interlo ck aware monitor.rb:25:in `handle interrupt' /opt/theforeman/tfm/root/usr/share/gems/gems/activesupport-6.0.3.7/lib/active\_support/concurrency/load\_interlo ck aware monitor.rb:25:in `block in synchronize' /opt/theforeman/tfm/root/usr/share/gems/gems/activesupport-6.0.3.7/lib/active\_support/concurrency/load\_interlo ck\_aware\_monitor.rb:21:in `handle\_interrupt' /opt/theforeman/tfm/root/usr/share/gems/gems/activesupport-6.0.3.7/lib/active\_support/concurrency/load\_interlo ck\_aware\_monitor.rb:21:in `synchronize' /opt/theforeman/tfm/root/usr/share/gems/gems/activerecord-6.0.3.7/lib/active\_record/connection\_adapters/abstra ct/transaction.rb:278:in `within\_new\_transaction' /opt/theforeman/tfm/root/usr/share/gems/gems/activerecord-6.0.3.7/lib/active\_record/connection\_adapters/abstra ct/database\_statements.rb:280:in `transaction' /opt/theforeman/tfm/root/usr/share/gems/gems/activerecord-6.0.3.7/lib/active\_record/transactions.rb:212:in `tr ansaction' /usr/share/foreman/lib/foreman/advisory\_lock\_manager.rb:17:in `with\_transaction\_lock' /usr/share/foreman/app/services/foreman\_seeder.rb:38:in `execute' /usr/share/foreman/db/seeds.rb:14:in `<top (required)>' /opt/theforeman/tfm/root/usr/share/gems/gems/activesupport-6.0.3.7/lib/active\_support/dependencies.rb:318:in ` load' /opt/theforeman/tfm/root/usr/share/gems/gems/activesupport-6.0.3.7/lib/active\_support/dependencies.rb:318:in ` block in load' /opt/theforeman/tfm/root/usr/share/gems/gems/activesupport-6.0.3.7/lib/active\_support/dependencies.rb:291:in ` load\_dependency' /opt/theforeman/tfm/root/usr/share/gems/gems/activesupport-6.0.3.7/lib/active\_support/dependencies.rb:318:in ` load' /usr/share/foreman/config/initializers/0\_print\_time\_spent.rb:38:in `block in load' /usr/share/foreman/config/initializers/0\_print\_time\_spent.rb:17:in `benchmark' /usr/share/foreman/config/initializers/0\_print\_time\_spent.rb:38:in `load' /opt/theforeman/tfm/root/usr/share/gems/gems/railties-6.0.3.7/lib/rails/engine.rb:559:in `load\_seed' /opt/theforeman/tfm/root/usr/share/gems/gems/activerecord-6.0.3.7/lib/active\_record/tasks/database\_tasks.rb:44 0:in `load\_seed' /opt/theforeman/tfm/root/usr/share/gems/gems/activerecord-6.0.3.7/lib/active\_record/railties/databases.rake:33 1:in `block (2 levels) in <top (required)>' /opt/rh/rh-ruby27/root/usr/share/gems/gems/rake-13.0.1/exe/rake:27:in `<top (required)>' Tasks: TOP => db:seed (See full trace by running task with --trace) [root@foreman ~]#

# **#5 - 08/17/2021 11:22 AM - Tomer Brisker**

Oh, my mistake, I missed a line in the command. It should have been:

```
   registration_kind = TemplateKind.unscoped.find_by(name: 'registration')
registration_templates = ProvisioningTemplate.unscoped.where(template_kind: registration_kind)
registration_templates.each { |rt| rt.operatingsystems = [] }
```
## **#6 - 08/17/2021 11:59 AM - Bret Wortman**

That got me past the db:seed. Thank you for your help. Tomer.

# **#7 - 08/30/2021 12:40 PM - Tomer Brisker**

*- Status changed from New to Resolved*